# **User Manual**

# **ParsePort XBRL Troubleshooting Guide**

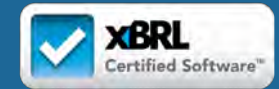

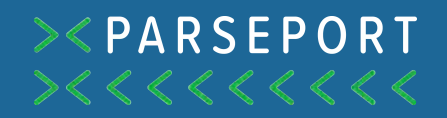

Oops!

If you are reading this document, it is most likely because you are experiencing issues with one of our products or the resulting file.

In chapter one of this guide, you will learn how to use the ParsePort XBRL Inspector to troubleshoot your ESEF file if you experience conversion errors. In chapter 2 you will find a list of the more common errors as well as descriptions on how to resolve them and in chapter 3 we've compiled a list of frequently asked questions.

If you don't find an answer to your question, feel free to contact support@parseport.com.

# **Contents**

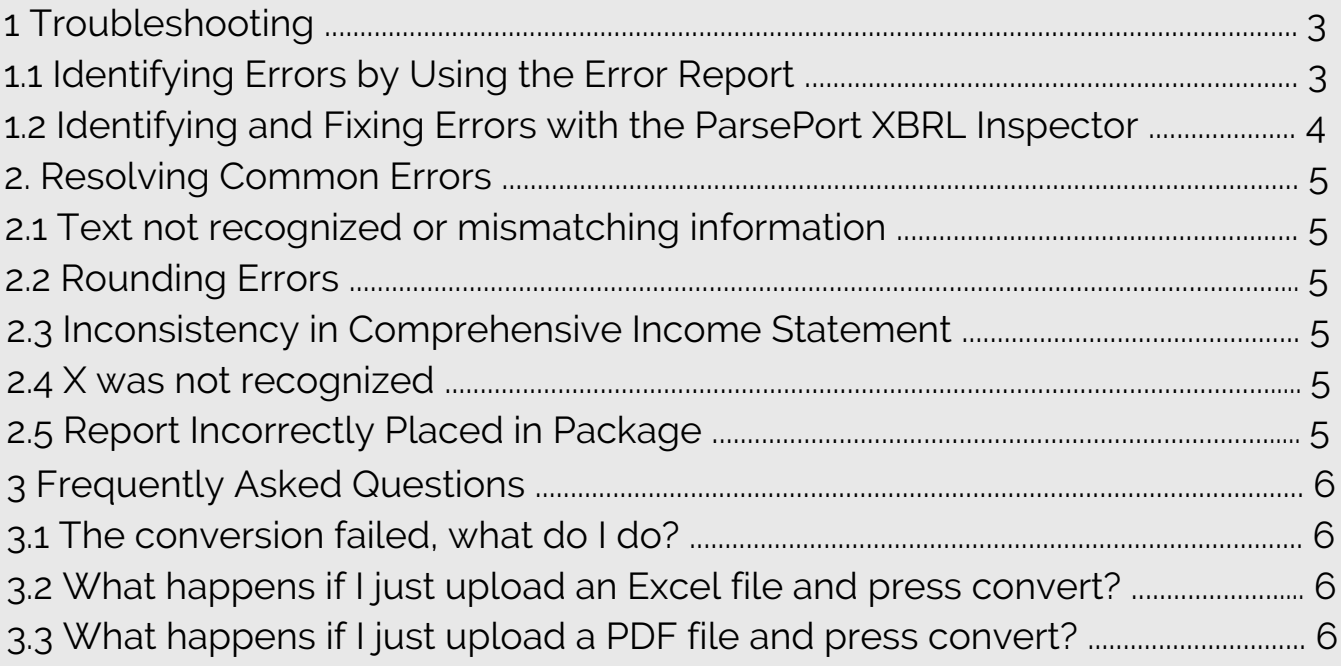

## 1. Troubleshooting

If you get an error notification after converting there are two different ways to go about it. The first is to look at the **Error Report**, which will let you know which errors have been detected. The second is to download the iXBRL package, and uploading it to the ParsePort XBRL Inspector., which will be covered in chapter 2 of this document.

#### 1.1 Identifying Errors by Using the Error Report

When the red banner displaying a failed conversion appears, you can click View details. This will open a window which displays every error contained in your report as displayed in figure 14.

From there you can choose download full report which will let you download the Error report as an HTML document. Opening the error report will give you a description of every error within the report as displayed in figure 1.

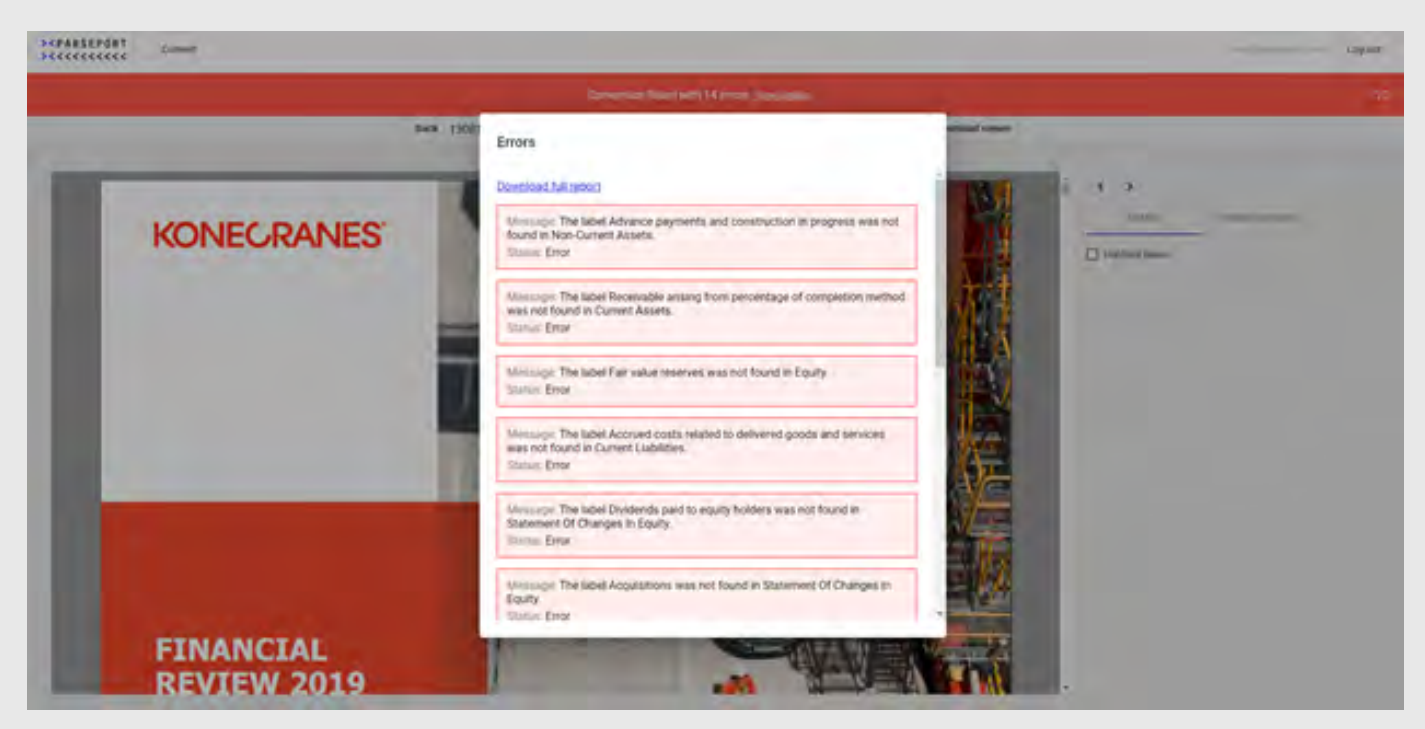

*Figure 1: ParsePort XBRL Converter – View Error Report* 

#### 1.2 Identifying Errors by Using the ParsePort XBRL Inspector

When an iXBRL file is uploaded to the ParsePort XBRL Inspector, it is automatically validated. This means that any errors found in the report is identified and highlighted for your convenience. On the validation page you can scroll down to the Validation Summary, where you can see which parts of the zip package has issues.

|                          | <b>&gt;<parseport< b=""><br/><b>Com ZIP pleasest</b></parseport<></b>              | Fach Extension Presentation Calculation Company Language Engine<br><b>Virtual</b>                                                                                                    |               | <b>HEMISTER</b>                                                                                                    |
|--------------------------|------------------------------------------------------------------------------------|----------------------------------------------------------------------------------------------------|---------------|----------------------------------------------------------------------------------------------------|
|                          | KONE-2018-12-21-Alms                                                               | liapoff                                                                                                    |               | $\rightarrow$                                                                                                    |
|                          | Validation summary                                                                 |                                                                                                    |               | · Seatch rums, tabel, etc. Q.<br><b><i>ROAD-0019-12-01</i></b>                                                                                                    |
|                          | TakehhomePackage (theck) CK                                                        |                                                                                                    |               | Calculate Millers Calculus Millers<br><b>Terministic Sellions</b>                                                                                                    |
|                          | International Dealership Website and<br><b>CHC</b>                                 |                                                                                                    |               | B @ DOGE - Statement - StatementOChangeshiEquity                                                                                                    |
|                          | cultains and check<br>CHE.                                                         |                                                                                                    |               | B @(99)10) - Statement - CashFlowStatement                                                                                                    |
|                          | Unknown check / T. 1990 S FOOM<br>Entrypoint check : OK<br><b>ANTIAL CONCR. CM</b> |                                                                                                    |               | . @ Statement of cash floor (abstract)<br>Cash flows from Juned In) operating activities (ar<br>[Profit dona]<br>Adjustments for income tax experies<br>Advanced by understand profits of investment |
| Linkbase check           |                                                                                    |                                                                                                    |               | Adjustments for depreciation and amortisation of<br>[[Adjointents for gain (loss) on disposals, prope]]<br>Council Higgs adjustments to reconstruct and CO (2)                                       |
| Level                    | Error id                                                                           | Metitope                                                                                                    |               | ECash flows from Load in) operations before chill<br>"Adjudenced for discovers (inclusive) in other to                                                                                               |
| <b>ALCOHOL: NO</b>       | Julie 5.2.5.2 Lacit Longitude                                                      | (GM 5.2 S 2 calibrate subscript Calculation Incorporate East (Ex Calibria) and survival (Cape at Andrew Charges) (Form p) (Santa in the num<br>May imain personal control Each Four Holeman's reported turn 275,000 BM complete turn 241,000 BM comed chi-1 and app present premium parts sural                            | $\bullet$ 0.0 | Adjustments for decrease (increase) in invention                                                                                                    |
|                          | pomising [465212 Millenmillers]                                                    | 20015 2 5.2 collencer interest Culculation Internation) from the Alan Case Fascilian International Associations (Interpretentions of Capital in this International<br>Was from pursuant comment and Partitionment required con 200 VSS SIG computed con 2011/05 SIG contact (ii) 2 and e.g. computed Construction per com- | $+10$         | Advertisers for increase (decrease) in other cul-<br>Il Inorease (decrease) in working capital<br>Cash Ross from Juned in) specifions                                                                |
| <b>COMPANY</b>           | 1-box 5.2.5.2 cancer commitment?                                                   | (804) 5.2 S.2 Color-Constitution() Calculation Incorporated than 10s full Calcul Form Form Department of the look-<br>Miss Innes pursuant convince) and final Basement required sure 201,500,000 computed sure 201,600.000 (contact 26-2 and due seventeent) and building here) runs.                                      | .             | Thereof received, classified as operating activit.<br>I manuel paid, classified as spending activities                                                                                               |
| <b>Permanent Service</b> | Diet 5 2 5 2 notificamental entry                                                  | Dated N.T. E.D contribution<br>lence Capabilities increasing their its late capital parallel and contained permit plate that it in your can<br>Artic Hermit personal commercial from Theorem Incorporation (17) \$20 MH computed (pm 312.100 MH computed clin 1 and edit are entered permitted prints are en-              | ★日早           | If you prile we half clearly like severe III<br>Li Cash fixed from could bit operating activities.                                                                                                   |
|                          | 1-bot & 2.4 2 care throwing behind                                                 | SISKS 2 5 / GROSS presidents Calculation incorporate from the SAC and Specification control program at the role of<br>https://www.paraupol.com/transfact-file=filedamteri/republic sum 208 240; 000 computert sum 201 300-000 common ch-2 and also amoportee/Longsschrophers) repre                                        | .             | Cash four ton June himwelrig activities [al]<br>C Cash four form luxed it) Shanding adbition [a]                                                                                                    |
|                          | [14675.2.5.2 sautreamentalenets]                                                   | sellancy) Colorador: Academiest lead the All Card Taxed and Ladiel power-platfolio in hel was<br>Copy & 215 2 volkshops<br>Max these present construction to channel women can in MA HRs company can all WH HRS company in an amount of the company of the company of the                                                  | ▼日早           | [[ Effect of eachange rate changes on cash and cash]]<br>El Romana (Biochasa) in cash and cash equivalents.                                                                                          |
|                          | 14th 5.2.5.2 carphonesesmooth                                                      | cont 5.2.5.2 caprosessment Carolised expressed for its 4.8 Camilland rest backleavily accept these is left res-<br>Max Hymnipamaget contrast (applicationment regular) com 19, 200 000 computed com (19,900 000 context (bc) and not presented arrist principles for the                                                   | .             | School for premiers at text interior itest had fast 25<br>Sciencillo bria in attainabants riesci bria risecti                                                                                        |
|                          | John K 2.9.7 (antimized) interests                                                 | may if the latest incoment from by his to require a second article and a lowest in the con-<br><b>JAARJ \$2 (dill)</b><br>http://www.pattagerCountrast_addfromSubaronet lapadheLizar NP 700.000 (pargulad size /F 800.000) control cts -1 art aut unveccedent artis Deplanet Jupie                                         | $-00$         | * Element details                                                                                                    |
|                          | Julan X 2 4 2 Austin American Artist                                               | 1993 S.2 & 2 cateron interest Caterings assumed from the fit is counterformant answer and a parameters in this car<br>Man Perina parameter constitutional Pain Makeman's recorded scale of \$20,000; computed come (16,000,000) contact at client and and any computed Constitution from a set                             | $\cdot$ 0.9   | $\rightarrow$<br>Name<br>for American Ed Coloradore conservative locales                                                                                                    |
|                          | part 111 service                                                                   | and Cancellance in completed from the backet product resolution physiciate in the high characterization of co<br>THE S.P.S.T CALIFORNIA<br>reported som (19,20) 200 sympator and (19,10) and and on 2 off air university (Continuing Sers state                                                                            | $+10$         | Adaptments for decrease showards in other spending.                                                                                                    |
| <b>PACK WITHOUT</b>      | June 6.2.6 2 cardiocerricheod                                                      | (2001) 2:5-2 connocessitating) Glassified inconsciont from the AB Secondary Separation of the Miller High High High Assessment Distances Of Engrishment Constitution<br>reported num 1 335 500 500 surround surr 1 316 100 500 surround all in used null principalmetical relations in the                                 | * 0 P         | In the profit profit James In right starts from them I could not a<br>Documentation<br>activities. (Furley, Posts Joseph)                                                                            |

*Figure 2: ParsePort XBRL Inspector – Validation*

In the case above, the issues are found in the linkbase, which is the most common. Looking under the header title "linkbase check" we can see which issues have been identified, and under the "Message" section a description of the issue and you can use the icons displayed on the right hand side  $\bullet \Box$  to skip to the errors in either the viewer, the factlist or the calculation, where they will be highlighted in blue.

| Inline Viewer                                                                                                    |                                                                              |                                                            |                                                                                                    | Links, Kimmers<br>Highlaght                                          | $\rightarrow$<br>lines is cards, came out." Q<br><b>KONE 0015-10-01</b><br>w. |                                                                                                    |                                                                                                    |
|----------------------------------------------------------------------------------------------------|------------------------------------------------------------------------------|------------------------------------------------------------|----------------------------------------------------------------------------------------------------|----------------------------------------------------------------------|-------------------------------------------------------------------------------|----------------------------------------------------------------------------------------------------|----------------------------------------------------------------------------------------------------|
|                                                                                                    |                                                                              |                                                            |                                                                                                    |                                                                      |                                                                               | Fact Propertiegs<br>α<br>$\sim$<br>Concept:                                                                                                    | <b>Carolina Milano</b><br><b><i><u>Seattle Address Seattle</u>ss</i></b><br><b>Industrial Soldiers</b><br>If injence income.<br><b>UTINATION 17000</b><br>C-Poult (fiesal before can                                                                                                    |
| ton. Cash Row Free apertring activities<br><b>Roott to the period</b><br>Algorithment in one parelly for the preside<br><b>Suite</b><br>To should income and imperium.<br>Start of associates: and just centered result<br><b>Documents</b> and impairments<br>Freills and house on sale of Timel acade.<br>Week autumnissimes<br>Operating income setting change in net working capital | lies 1-One 31 Jun 1-One 31<br>2014<br>m<br>x<br>m<br>154<br><b>SET</b><br>sл | 2608<br>$\overline{a}$<br>45.4<br>$-11$<br>$-1288$<br>75.1 | <b>CONSOLIDATED CASH FLOW STATEMENT - IFRS</b><br>trys. Cash Tow Fork Investing activities.<br>Astualities of Group companies, righ of 1400<br>Dealers' of Sucresse, 48 Justin<br>Lestat mounter part<br>Though her pay of the and and business are one.<br>Cash Fine pellon Reproject a Sinitian<br>Cash first from Stanning artistics.                                                      | San L-Day 11 San L-Day 31<br>3914<br>$\sim$<br>÷<br>器<br><b>SHEE</b> | жи<br>$\sim$<br>767<br>163                                                    | . Hits Adi, Phobi (ices)<br>The road of income late.<br>arpanyas Rom<br>controlling and<br>disconnect<br>genetical antiuling<br>He complement of other<br>programmer in color<br>(Refer doser<br>League/Service 2410060<br><b>Dimensions</b><br><b>CONNEL</b> | IT fas argressivi Greatmed<br><b>Profit (loss)</b><br>The Post Data is and all planets of the U.S.<br>(Print fried, attributable to non-controlling interests)<br>These earnings (exc) per share<br>gratituded machinest Steal per dilate<br>1. @ RR201 Salement - Comprehansive recent<br>· Q. Duterment of comprehensive liabilitie (abstract)<br><b>Print Assa</b><br>CORed comprehensive income. Bellow Mr. Lash Ro-<br>COBer comprehensive income before tel: exchang<br>econs tax skeling to complexers of offen compa-<br>COTher compositesting decision. Balline like, gains (iv) |
| Plange & adversed final countert sensionmen<br>Partia in instrument<br>Dange at interest that current hapitoan.                                                                                                    | $\sim$<br>ш<br>$\overline{m}$                                                | $\sim$<br>$-44.1$                                          | Product Park research for being.<br>Antiquitards, JP Auto-create furniture of<br>Repairing to a term testing<br>Found, Toll 141, partners of 11-5 km Secondary                                                                                                    | <b>JOHUA</b><br>-81.4<br><b>HELE</b><br><b>TRA</b>                   | $-0.1$<br>$+4.1$<br>34.0                                                      | Components of<br>ells-for (mass) and<br>$+$ (Farber)                                                                                                    | Phoons tax widting to components of ather compre-<br>CORer comprehensive income<br>Li Camprehenshis Vicoltis                                                                                                    |
| Change is not working capital.<br>Cash Tusa from operations before financing thems and favors                                                                                                    | $\overline{a}$<br>263.1                                                      | 415<br><b>HAN</b>                                          | Therapy of loans residuals<br>Dealerships to really industry? the paints company<br>Dividinds, Jan To derivatibiling this ed<br>MIT CAUS USED IN FOUND INC ACTINITIES.                                                                                                    | $-0.8$<br>끏                                                          | u<br>19.1<br>瑞                                                                | <b>Hirlanivhi</b><br><b><i><u>estrilities</u></i></b><br>(member)                                                                                                    | Christmas Carolina Income, attributable to curvers of a<br>El Comprehensive Income, artisticizate la nive-central.<br>1 @ (90132) - Statement - Statement Of interstall voltant                                                                                                    |
| Donal skilled<br>parent pair.<br>Other Phoenix Phoenix and registrated<br>Signia ben jail<br>Financing items and tower                                                                                                    | 36.5<br>$-41$<br>$-28.1$<br>$-0.1$<br>$\overline{1}$                         | 79.3<br>$-0.4$<br>74<br>$-0.05$<br>$+1$                    | Tory000x @Thomps in OK<br>TAANGE OF CASH SAID CASH EQUIVALENTS                                                                                                    | <b>DA</b><br>541.1<br>2015                                           | $-18$<br>18.4                                                                 | 1/285<br>2153<br>As A'T<br>Date<br>Dec<br>301                                                                                                    | Bill/Mill- Statement - Statement/Changestriculy<br>The Third vicina at increase of the result of the<br>C. Californian of changes in equity bable)<br>Scillag to primated to yings 31<br>El bossas Universal Brook sharehood succeed."                                                                                                    |
| NET CASH PROM DRESS THIS ACTIVITIES.                                                                                                    | 1718                                                                         | m                                                          | Only level cash excessionity of beautyring of partici-<br>Two well and experients a wet of pain<br>(MANUE OF CASH AND CASH EQUITAL/RETS)<br>The affect of trovigate in Assimpling Alless had been determined by converting the Gasponers between at the labor<br>served on the last size of the one.<br>The discoverance of content for an indicate limit of the constantinos of manufacturer | <b>PK</b><br>w                                                       | m<br><b>DRA</b><br>œ                                                          | <b>Fact Value</b><br>$m+1$<br>Accuracy<br>٠<br>At a<br>Change<br>299                                                                                                    | w Element catalo<br><b>Biogripping</b><br><b>Name</b><br>The later of frozen a leck automate three restricting and<br>plications qualifiers exclime to commonly a                                                                                                    |

*Figure 4: ParsePort XBRL Inspector – Errors Highlighted in Viewer*

### 2. Resolving Common Errors

When you have read the error report and interpreted the errors, it is time to fix them. The different errors were explained during the mapping Q&A meeting. In this chapter we will go over some of the more common errors, what the issue are, and how you can correct them.

#### 2.1 Text not recognized or mismatching information

- **Issue:** Your text is not recognized by the converter or there is a mismatch in information between Excel and PDF
- **Solution:** If there is something in your error report the converter didn't understand or if there is a mismatching element, the "hidden elements section" in the viewer will display these. So, if you experience an error, we urge you to always check the hidden elements for a mention of financial/numeric information, as this is a sign of mismatching information.

#### 2.2 Rounding Errors

- **Issue:** A rounding error is an error that occurs due to rounded figures which, when added together, do not produce the stated outcome. XBRL doesn't arrange rounding errors in a hierarchy, which is why we always recommend going through all of them,
- **Solution:** The solutions is simply to adjust the figures accordingly.

#### 2.3 Inconsistency in Comprehensive Income Statement

- **Issue:** The subtotal "Other comprehensive income for the year, net of tax" must appear in both Comprehensive Income AND Changes of Equity.
- **Solution:** Add the missing subtotal "Other comprehensive income for the year, net of tax" to the section where it is missing

#### 2.4 X was not recognized

- **Issue:** The financial post was not tagged and it was not recognized by the taxonomy
- **Solution:** Upload the zip package to the converter, press the "eye" icon in the viewer and navigate to the issue in question, so you can see which tag was used, and correct it if necessary.

#### 2.5 Report Incorrectly Placed in Package

- **Issue:** The document file was not placed in the correct place in reporting package. This issue often happens if you download your zip package from the converter multiple times. Your browser will then add "(1)" or a similar specifier to the file name to avoid duplicate file names.
- **Solution:** Removing the "(1)" specifier from the file name will solve this issue. The file name needs to be identical to the one given by our converter without any specifiers.

# 3. Frequently Asked Questions

#### 3.1 I'm getting conversion errors, what do I do?

When your conversion has loaded, there are two possible outcomes. 1) The conversion is a success; or 2) the conversion failed. A failed conversion doesn't mean that your report isn't converted. It simply means that the converted report contains a number of errors.

For a full description of what to do if your conversion fails, go to chapter 1 of this document.

#### 3.2 What happens if I just upload an Excel file and press convert?

If you upload a mapped Excel file with your consolidated financial statements to the ParsePort XBRL Converter and press convert, you will receive an iXBRL file without the visual styling that your designed PDF usually grants.

While the file is technically ESEF compliant, we don't recommend turning this version in to your local authority. You can however use this method to check that the mapping of your file is correct, for instance if your PDF isn't done yet, or if you want to check for errors before doing a full conversion.

#### 3.3 What happens if I just upload a PDF file and press convert?

If you upload a PDF without a mapped Excel file you can still press convert, but the resulting file is not an iXBRL file. The result is instead an XHTML version of your PDF file, which is needed if you need to report non-consolidated figures. This process is further described in chapter 2 of the **ParsePort XBRL Convert User Manual**.